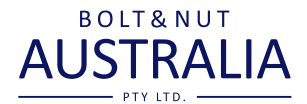

## HOW TO UPLOAD THE CSV FILE USING A **DESKTOP COMPUTER?**

Example using Windows

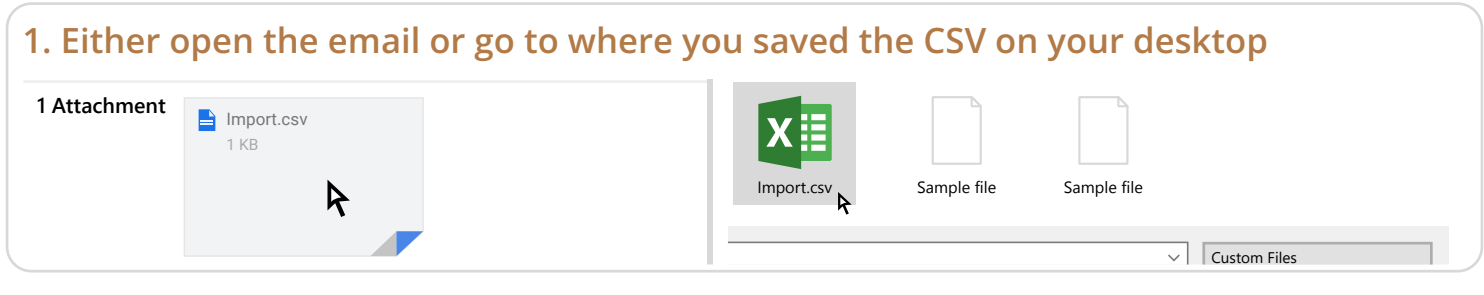

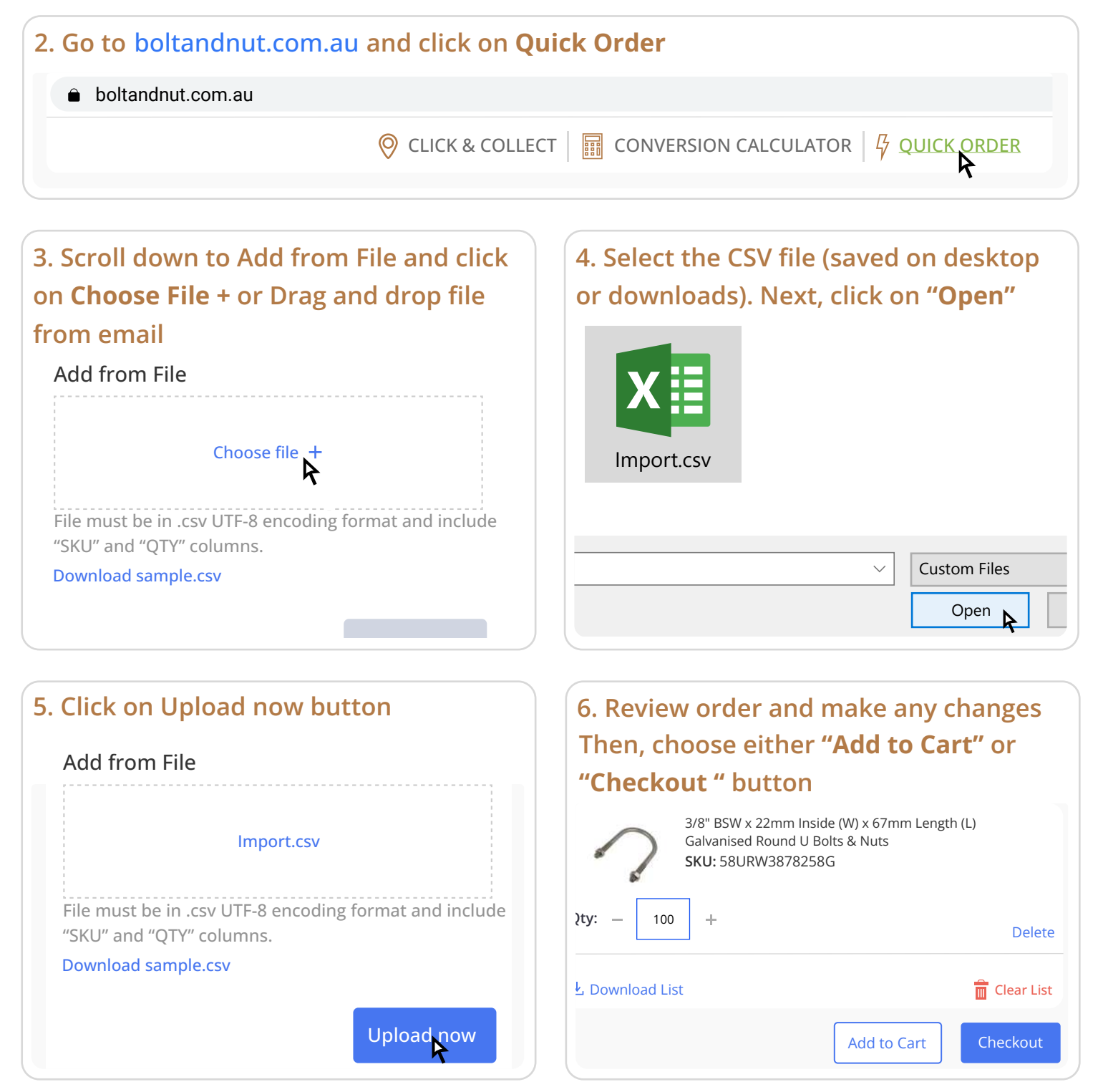